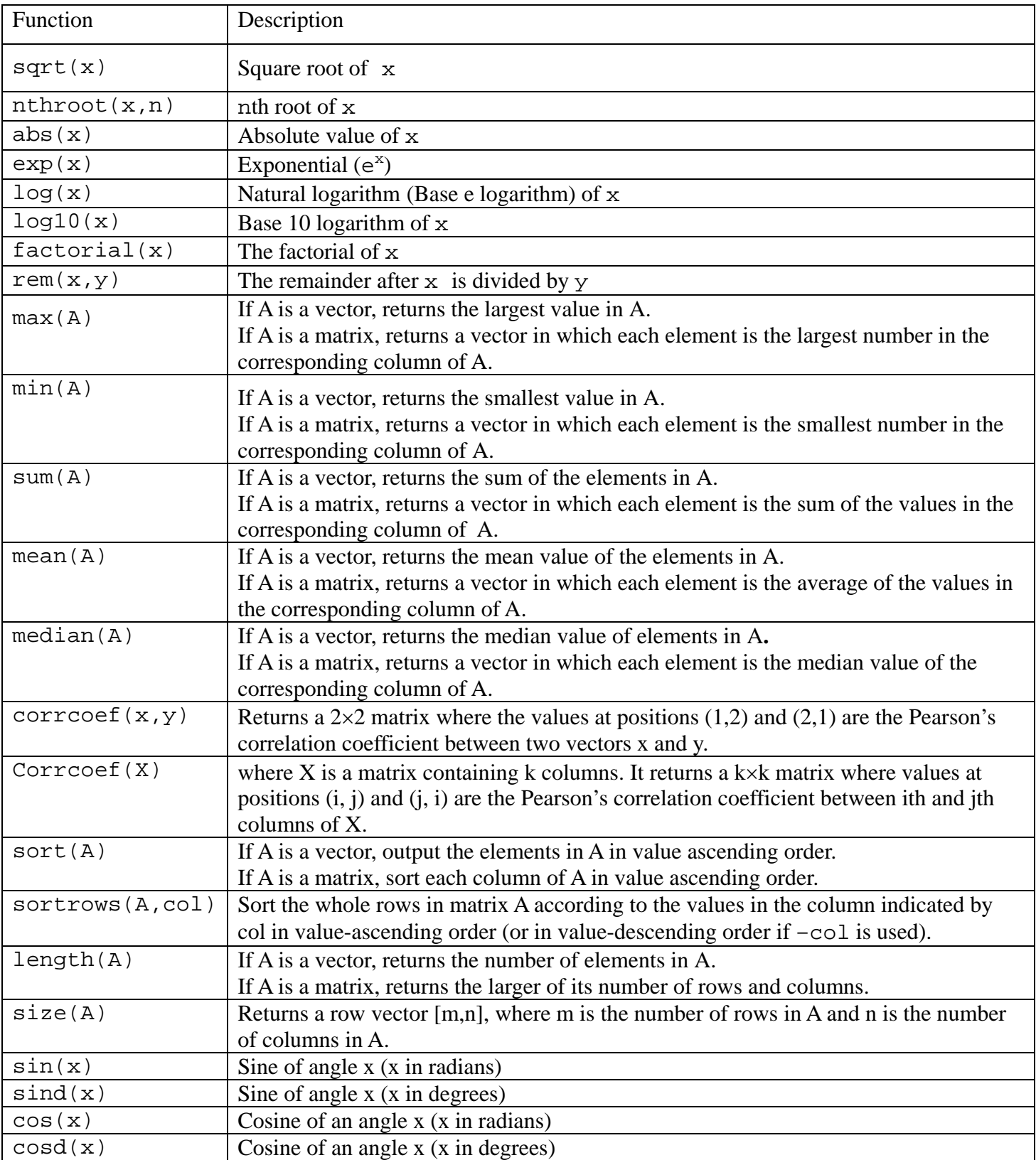

## **Some MATLAB Built-in Functions**

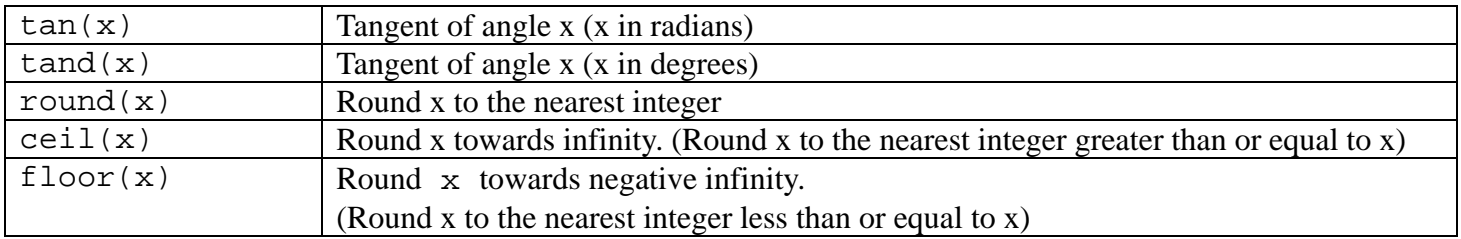